## Isolated Word Recognition

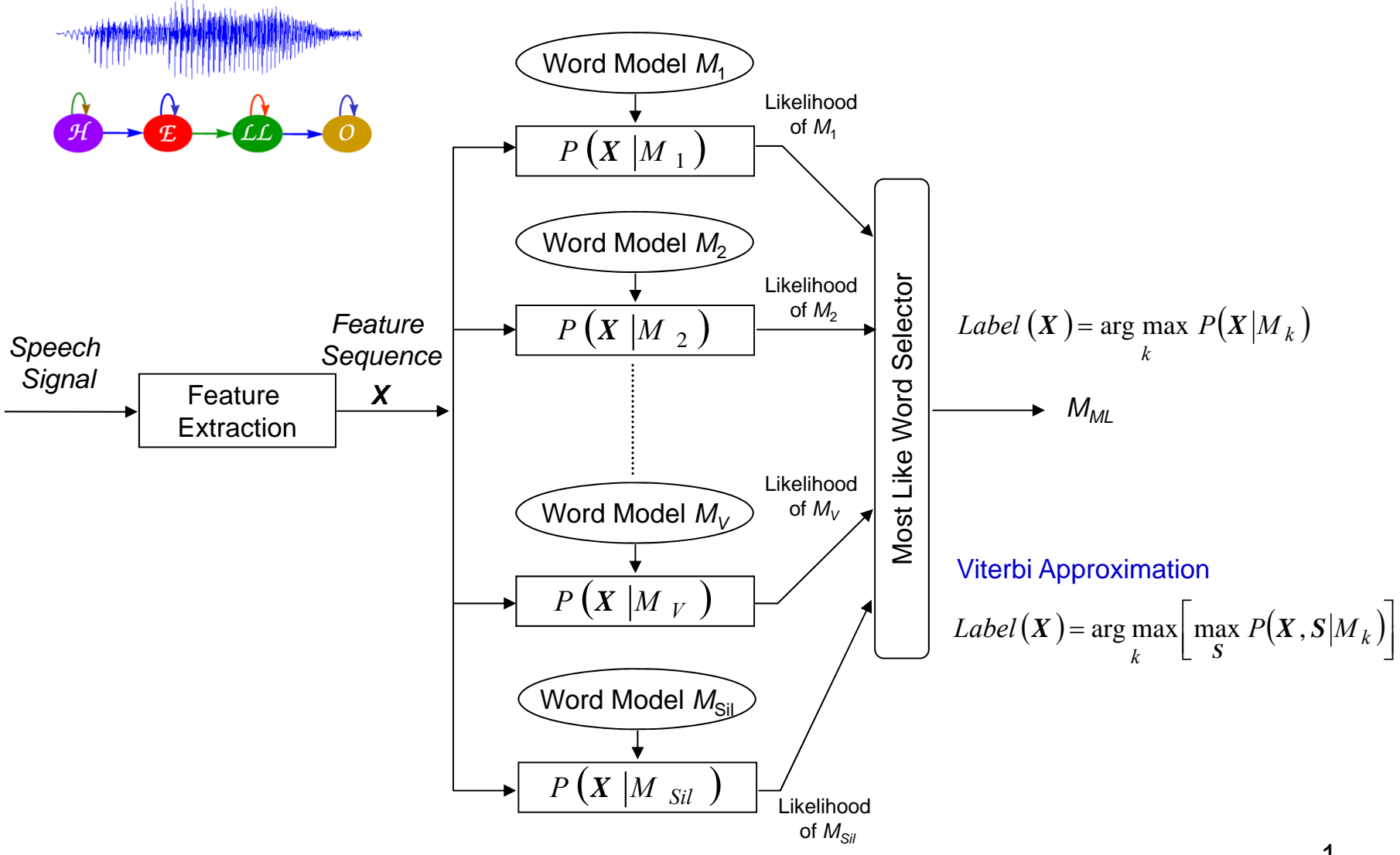

## ////////////////////////////////////////////

int Len[MAX NAME]; //存放每個人名的HMM的model數 int HMM\_ID\_List[MAX\_NAME][MAX\_LEN]; //存放每個人名所用到的HMM的model的編號ID float Delta[MAX\_NAME][MAX\_LEN][MAX\_STATE]; //Viterbi 中的 delta(t) float Score[MAX\_NAME]; //每個人的分數 char Name[MAX\_NAME][20]; //儲存人名的中文字

int Name\_No; //實際人名的個數

///////////////////////////

……………………….

## getcwd(Directory,200); //取得本程式執行位置 ///////初始工作 ////////////////

Allocate Model Memory((int)151); //Allocate HMM Model Memory,初設最多有 160 HMM

Set\_Const();//for feature extraction

////////讀入 HMM models///////////////////////

```
sprintf(ModelPath,"%s\\HMM_model",Directory);
           printf("%s \n",ModelPath);
Load HMM FILES(ModelPath);
printf("Model[total=%3d] Loading OK...\n",Total_HMM);
////////讀入 每個人名及其對應之 HMMs /////////////////////
   Read Name Information();
/////////讀入 wave 檔 辨識//////////
if ((WAVSRC = fopen(buf,"rb"))==NULL)
  {
      printf("Open WaveFile: %s Error!!\n",buf);
     getchar();
      exit(1);
  }
 filesize=filelength(fileno(WAVSRC));
```

```
speechdata=(short *)data;
fread(data,filesize,1,WAVSRC);
fclose(WAVSRC); 
Front End=0;
Back End=filesize/2; //因為每一個 sample為2 bytes
```

```
struct Model struct
{
   char Name[20];
   short State;
   short Phone_ID;
   float Mean[Num_State][Max_Mix][Vec_Size];
   float Var[Num_State][Max_Mix][Vec_Size];
   float Trans<br />
Indeptate Transform State I:
   float GConstINum StatelIMax Mixl:
   float Mix_Weight[Num_State][Max_Mix];
   short Mix[Num_State];
} ;
struct Model struct *Model:
```
//存HMM models的 structure

Total\_Frame=Feature(); //Caculate feature vector //feature vector存在 Cep\_Data1[j][i]  $//$ 是time index, i 是 vector dimension index printf("Total Frame Num (Total feature vector Num)=%d\n",Total\_Frame);

## /////////////////////////////////

**for** (i=0;i<Total\_Frame;i+=1) //Caculate model state observation in advance **for** (j=0;j<Total\_HMM;j++) **for** (k=1;k<Model[j].State-1;k++) Get\_Fil\_B(i,j,k); **printf**("State Observation Calculation OK\n"); //結果以log(prob) (取log)形式存在存在 B\_O[Max\_Frame\_Num][160][Num\_State]; ////////////////Initializatiog for Viterbi Search //////////////////

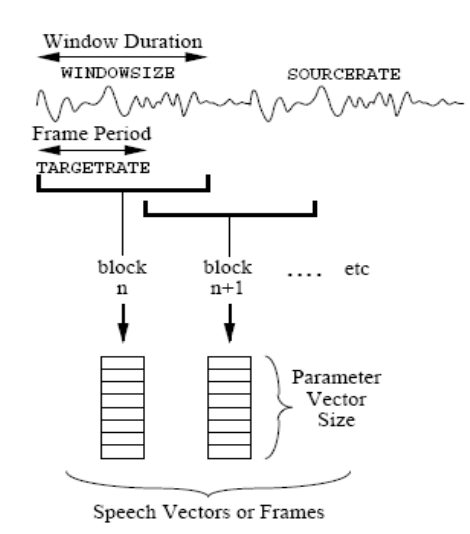

**for**(name\_id=0;name\_id<Name\_No;name\_id++)//Names **for**(int model len=0;model len<Len[name id];model len++)//HMM models for a specific name **for**(int k=0;k<Model[HMM\_ID\_List[name\_id][model\_len]].State;k++) //HMM state Delta[name\_id][model\_len][k]=(float)Min\_Delta;

**for**(name id=0;name id<Name No;name id++) Delta[name\_id][0][0]=(float)0.0;

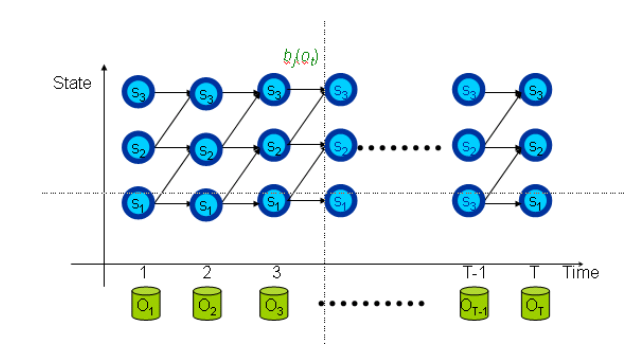

```
for(frame=0;frame<Total_Frame;frame++) //輸入語句有多少個feature vectors
```

```
for(name_id=0;name_id<Name_No;name_id++) //對於所有人名展開HMM平面
```
**for**(model len=Len[name id]-1;model len>=0;model len--) //HMM models for a specific name

```
for(k=Model[HMM_ID_List[name_id][model_len]].State-2;k>=1;k--)//HMM state
```

```
val1=Delta[name_id][model_len][k-1]+Model[HMM_ID_List[name_id][model_len]].Trans[k-1][k];//來自前一個時間、前一個狀態
val2=Delta[name_id][model_len][k]+Model[HMM_ID_List[name_id][model_len]].Trans[k][k];//來自前一個時間、同一個狀態
if(val1 > val2)
```
max val=val1;

else

{

{

{

{

```
max val=val2:
```

```
Delta[name_id][model_len][k]=max_val+B_O[frame][HMM_ID_List[name_id][model_len]][k];
} //for HMM state
```
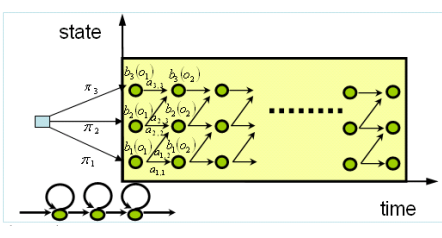

Delta[name\_id][model\_len][0]=Delta[name\_id][model\_len-1][Model[HMM\_ID\_List[name\_id][model\_len-1]].State-2] +Model[HMM\_ID\_List[name\_id][model\_len-1]].Trans[Model[HMM\_ID\_List[name\_id][model\_len-1]].State-2] [Model[HMM\_ID\_List[name\_id][model\_len-1]].State-1];

```
} //for Model_len
 Delta[name_id][0][0]=(float) Min_Delta;
 Scorelname idl=Deltalname idllLenlname idl-1][Model[HMM_ID_List[name_id][Lenlname_id]-1]].State-2];
} //for name_id
```

```
} //for speech frame
```

```
float max_val=(float) Min_Delta;
Top1_Index=-1:
 for (name_id=0;name_id<Name_No;name_id++)
   {
    if(Score[name_id]>max_val)
     {
      max_val=Score[name_id];
      Top1_Index=name_id;
     }
  }
```

$$
f(\mathbf{x} = \mathbf{x} | \mathbf{\mu}, \Sigma) = N(\mathbf{x}; \mathbf{\mu}, \Sigma) = \frac{1}{(2\pi)^{1/2}} \exp\left(-\frac{1}{2}(\mathbf{x} - \mathbf{\mu})' \Sigma^{-1}(\mathbf{x} - \mathbf{\mu})\right)
$$
  
if a diagonal covariance matrix is assumed  
void Get\_Fil\_B(int i, int j, int k)  
{  
double diff[Max\_Mix];  
double diff[Max\_Mix];  
(2 $\pi$ )<sup>1/2</sup>  $\sigma_{2,2}$   
double MAX;  
int m, n;  
double value, value2;  
double term;  
double term;  
double sum=(double)0.0;  
  
angle 0.0;  
  
for (m=0; m~~x~~Model[j].Mix[k];m++)  
{  
diff[m] = (double) 0.0;  
for (n=0; n~~x~~Vec\_Size;n++)  

```
value=(double)Cep_Data1[i][n]-(double)Model[j].Mean[k][m][n];
diff[m] += value*value*(double)Model[j].Var[k][m][n];
}
```

```
if(_finite(diff[m])==0||_isnan(diff[m])!=0||diff[m]<(double)1.0E-30) 
            diff[m]=(double)1.0E-30; //check if underflow
  temp=(double)(diff[m]+(double)Model[j].GConst[k][m])*(double)(-0.5);
  value2=exp(temp);
  sum+=value2*(double)Model[j].Mix_Weight[k][m];
```

```
}
B_O[i][j][k] = (float)log(sum); //stored in log domain
```
{

{

}

{

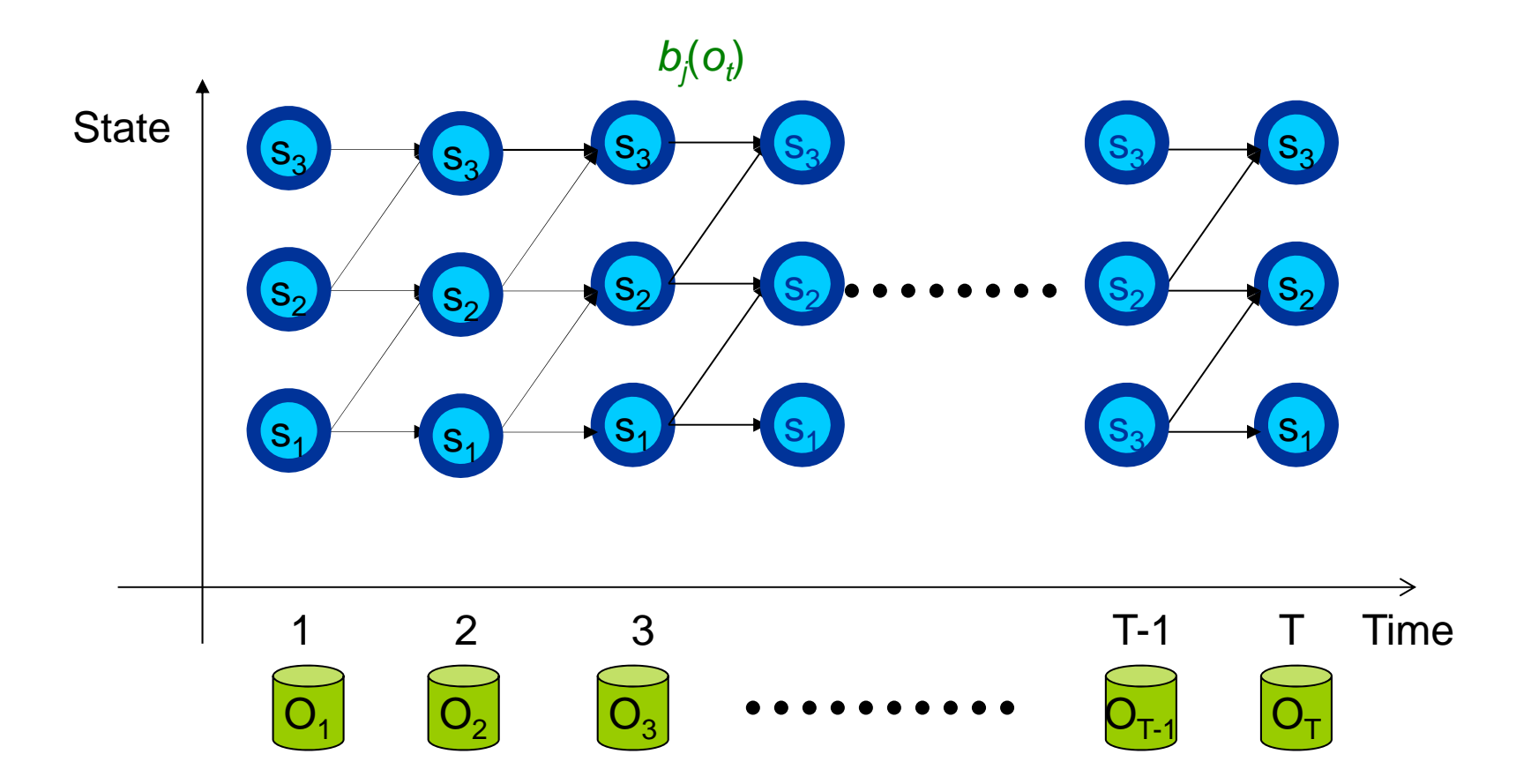

 $6\phantom{a}$